# **QGIS Application - Feature request #3043**

## **add objects to map layout**

*2010-09-24 03:02 AM - Paolo Cavallini*

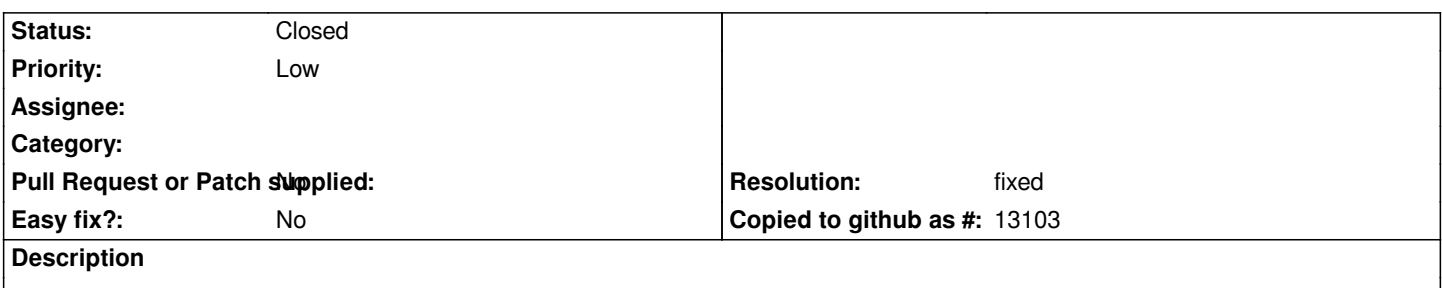

*It would be good to add an option to add other elements to a map layout, e.g. tables, in some standard format (html? odt??).*

#### **History**

### **#1 - 2011-12-16 01:55 PM - Giovanni Manghi**

*- Target version changed from Version 1.7.0 to Version 1.7.4*

#### **#2 - 2012-04-15 10:10 AM - Giovanni Manghi**

*- Target version changed from Version 1.7.4 to Version 2.0.0*

### **#3 - 2012-10-06 02:29 AM - Pirmin Kalberer**

*- Target version changed from Version 2.0.0 to Future Release - Nice to have*

#### **#4 - 2013-03-16 01:40 PM - Giovanni Manghi**

- *Pull Request or Patch supplied set to No*
- *Status changed from Open to Closed*
- *Resolution set to fixed*
- *Assignee deleted (nobody -)*

*html is now supported in composer.*